#### **Fejlkoder:**

Oplever du problemer med din elcykel og viser din cykelcomputer en af de følgende fejlkoder, skal du hurtigst muligt kontakte os hos Cykelkram eller din egen cykelmekaniker.

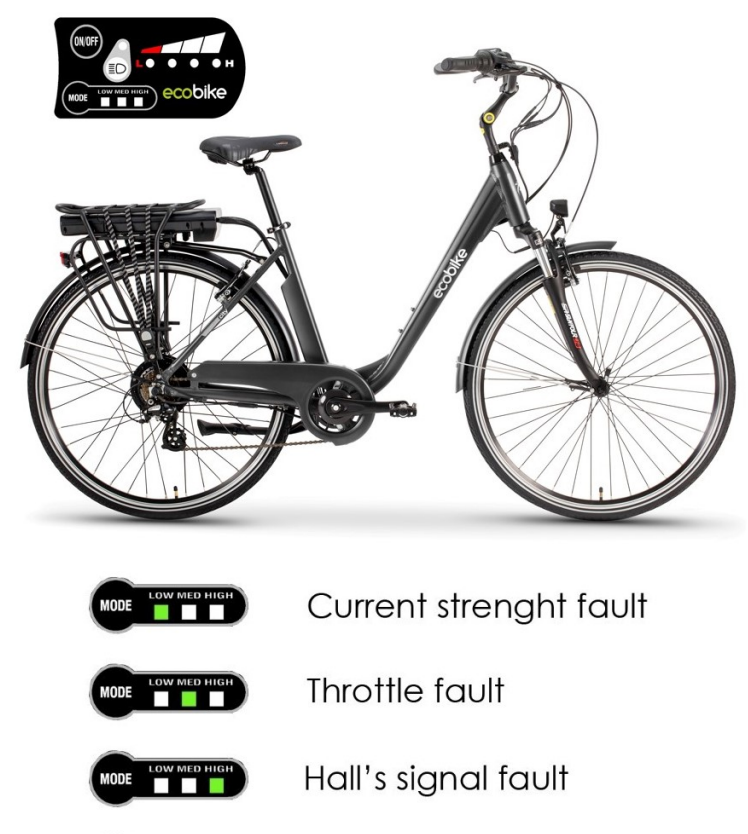

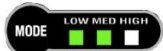

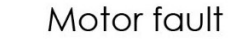

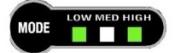

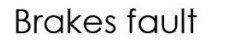

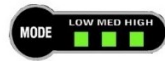

Connection fault

### **Brugermanual**

## **Betjeningsenhed Ecobike LED**

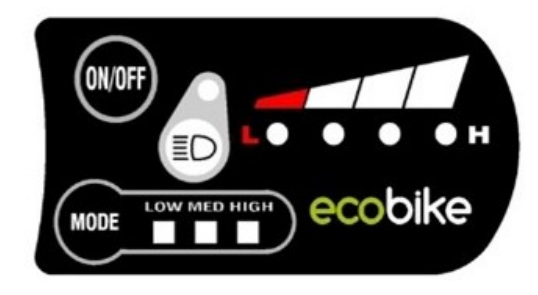

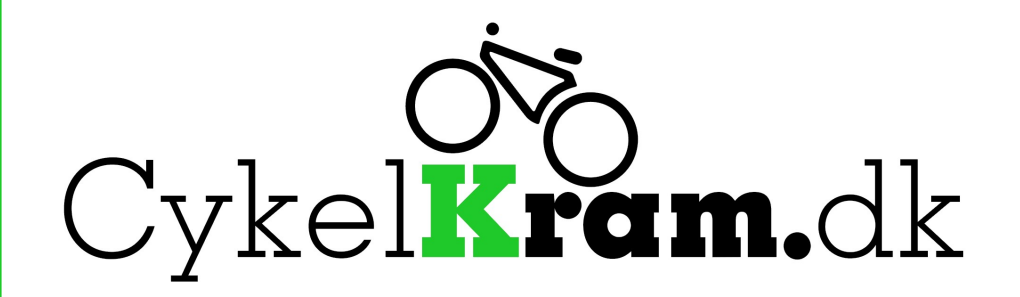

# **Brugermanual Betjeningsenhed Ecobike LED**

Tillykke med din nye Ecobike elcykel og den tilhørende cykelcomputer.

Her i guiden kan du læse, hvordan du bruger betjeningsenheden til din elcykel.

Du kan finde den originale engelske manual på [www.cykelkram.dk/brugermanualer](http://www.cykelkram.dk/brugermanualer)

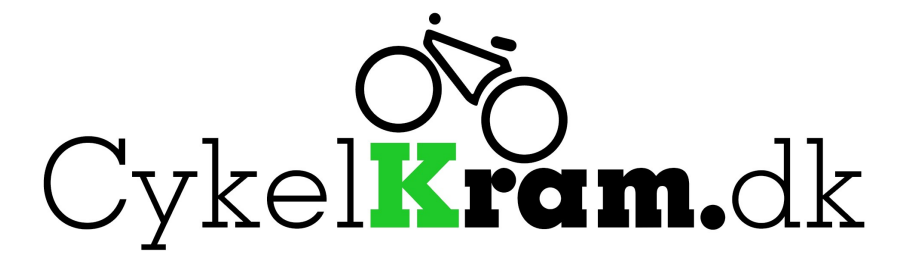

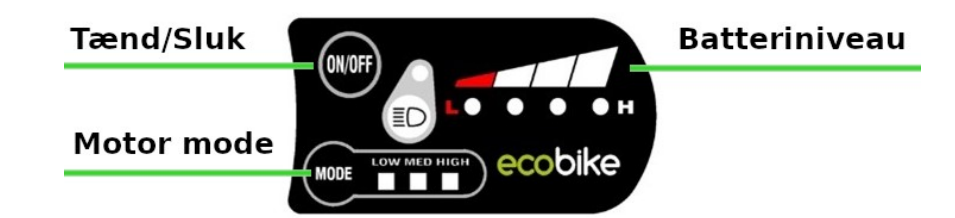

#### **Tænd og sluk strømsystem**

Du tænder og slukker for din cykel ved at trykke på 'On/ Off' knappen.

Har cyklen været slukket i længere tid, skal strømsystemet først tændes på knappen nær batteriet, som beskrevet i cykelmanualen.

#### **Valg af assistance**

Du vælger hvor meget assistance din motor skal yde ved at trykke på 'Mode' knappen. Din motor har 3 indstillinger.

Low: Motorassistance til og med 5 km/t Med: Motorassistance til og med 15 km/t High: Motorassistance til og med 25 km/t

#### **Tænd og sluk cykellygter**

Tryk på 'Lys' knappen for at tænde eller slukke cykellygterne. Der er en lampe på dit LED display der lyser, når lygterne er tændt.

#### **Batteriniveau**

Du aflæser batteriniveauet på de 4 LED lys på displayet. Lyser alle 4 er batteriet ladet helt op. Lyser kun en enkelt skal batteriet lades op.